**ADS‑2200/ADS‑2700W**

Guida di installazione rapida

- • Non tutti i modelli sono disponibili in tutti i Paesi.
- • Salvo specificazione contraria, le illustrazioni di questa guida mostrano il modello ADS‑2700W.

Le versioni più recenti dei manuali e delle domande frequenti sono disponibili nel Brother Solutions Center: [support.brother.com](http://support.brother.com)

**Prima di configurare la macchina, leggere la** *Guida di sicurezza prodotto* **che si trova nelle sezioni successive del documento.**

brother

 $\blacksquare$  **AVVERTENZA**  $\vert$   $\frac{\text{AVVERTENZA}}{\text{caussa} \text{ la moita a lasioni aravi}}$ causare la morte o lesioni gravi.

#### **Estrarre la macchina dalla confezione e controllare i componenti 1**

I componenti inclusi nella confezione possono differire a seconda del paese. Rimuovere il nastro protettivo e la pellicola che copre lo scanner.

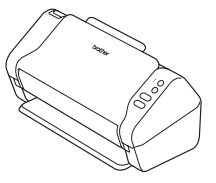

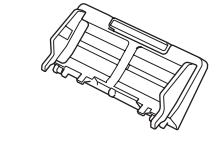

Alimentatore automatico documenti (ADF)

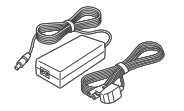

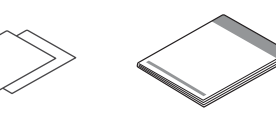

Adattatore CA

garanzia Scheda di Guida di installazione rapida/Guida di sicurezza prodotto

## **AVVERTENZA**

- • Questo prodotto è imballato in una busta di plastica. Per evitare rischi di soffocamento, tenere le buste di plastica fuori dalla portata di neonati e bambini. La busta non è un giocattolo.
- • Usare solo l'adattatore CA in dotazione con questo prodotto.

#### **NOTA**

È consigliabile conservare la confezione originale, nel caso in cui si debba spedire la macchina.

#### **Accesso sicuro alla rete**

La password predefinita della macchina è riportata sull'etichetta ubicata sul retro dello scanner (preceduta della dicitura "Pwd"). È vivamente consigliabile modificarla per proteggere la macchina da accessi non autorizzati.

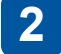

**Preparare la macchina**

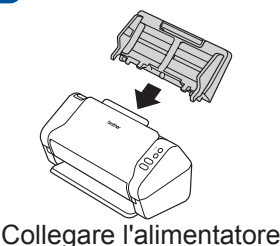

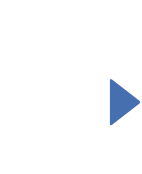

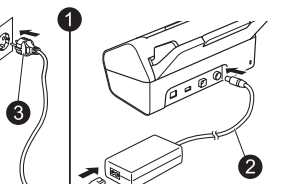

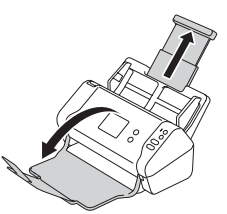

automatico documenti (ADF). Collegare l'adattatore CA. Estendere i vassoi.

#### **NOTA**

Quando si carica un documento, smazzare sempre i fogli e allinearne i bordi prima di caricarli nell'alimentatore automatico documenti (ADF).

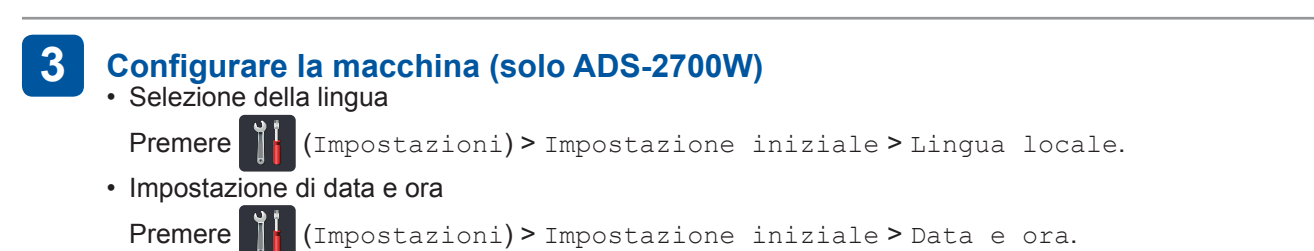

#### **Collegare la macchina e installare il software 4**

Selezionare il metodo di scansione preferito. Se si utilizza il dispositivo ADS‑2200, i collegamenti di rete non sono supportati.

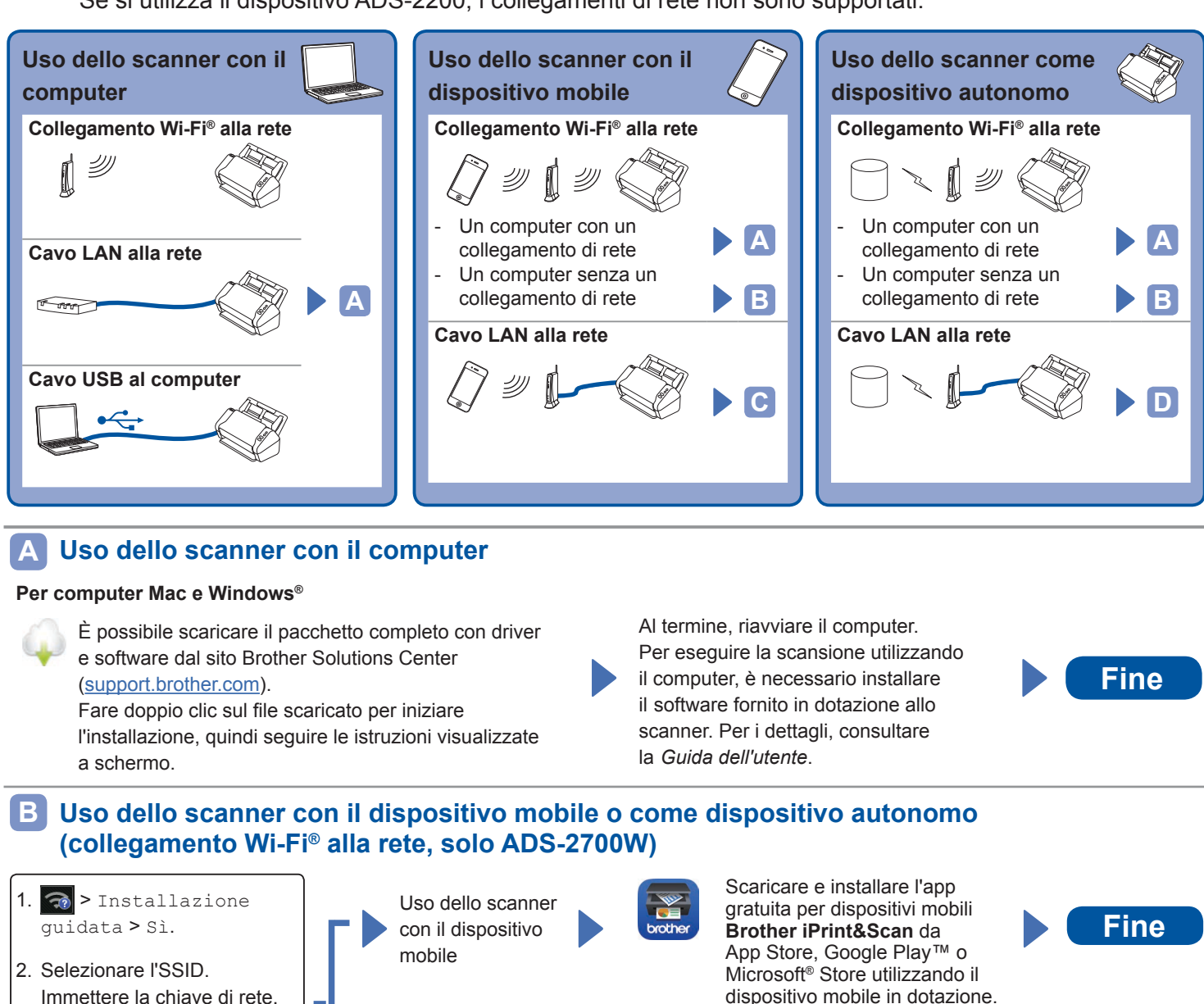

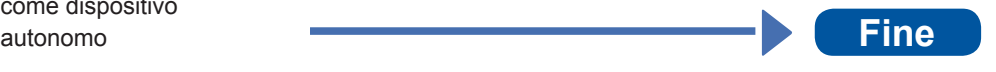

#### **NOTA**

3. Sul display LCD viene visualizzato il messaggio

Connessa.

- • Se non si riesce a trovare l'SSID o la chiave di rete, contattare l'amministratore di rete o il produttore del punto di accesso/router wireless.
	- **Brother SupportCenter** è un'app mobile che fornisce le più aggiornate informazioni di assistenza del prodotto Brother in dotazione.
	- Per installarla sul proprio dispositivo mobile, accedere all'App Store o a Google Play™.

Uso dello scanner come dispositivo

#### **Uso dello scanner con il dispositivo mobile (cavo LAN alla rete) C**

**Collegare la macchina alla rete mediante un cavo LAN.**

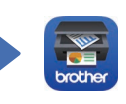

Scaricare e installare l'app gratuita per dispositivi mobili **Brother iPrint&Scan** da App Store, Google Play™ o Microsoft® Store utilizzando il dispositivo mobile in dotazione.

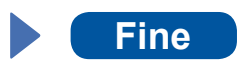

#### **Uso dello scanner come dispositivo autonomo (cavo LAN alla rete) D**

**Collegare un cavo LAN alla macchina in uso. Fine**

## **Simboli e convenzioni utilizzati nella presente guida**

Nella presente guida sono utilizzati i seguenti simboli e convenzioni:

# **AVVERTENZA**

AVVERTENZA indica una situazione potenzialmente pericolosa che, se non evitata, può causare la morte o lesioni gravi.

# **ATTENZIONE**

ATTENZIONE indica una situazione potenzialmente pericolosa che, se non evitata, può causare lesioni di entità lieve o moderata.

### **IMPORTANTE**

IMPORTANTE indica una situazione potenzialmente pericolosa che, se non evitata, può causare danni alle cose o la perdita di funzionalità del prodotto.

#### **NOTA**

NOTA spiega come reagire a una situazione che potrebbe verificarsi o offre suggerimenti sulle funzionalità di scansione.

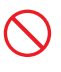

Le icone di divieto indicano azioni che non vanno eseguite.

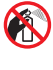

Questa icona indica che non si possono usare spray infiammabili.

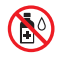

Questa icona indica che i solventi organici, come alcol e altri liquidi, non possono essere usati.

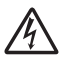

Le icone di pericolo di scosse elettriche avvertono del rischio di possibili scosse elettriche.

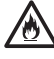

Le icone Pericolo di incendio avvisano della possibilità di incendio.

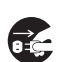

Le icone Scollegamento indicano che è necessario scollegare la macchina.

#### (Solo ADS‑2700W)

Courier New Il testo in Courier New identifica i messaggi sull'LCD della macchina.

Attenersi a tutte le avvertenze e alle istruzioni indicate sulla macchina e sull'adattatore CA (da ora in avanti definiti collettivamente "l'unità").

#### **NOTA**

Le illustrazioni della presente guida mostrano il modello ADS‑2700W.

### **Avviso su redazione e pubblicazione**

Il presente manuale è stato redatto e pubblicato al fine di fornire le informazioni sulla sicurezza del prodotto aggiornate al momento della pubblicazione. Le informazioni contenute in questo manuale possono essere soggette a modifica.

Per scaricare la versione più recente del manuale, visitare il sito [support.brother.com/manuals](http://support.brother.com/manuals)

## **Scegliere una posizione sicura per l'unità**

Collocare l'unità su una superficie piana e stabile, non soggetta a urti e vibrazioni, come un tavolo. Scegliere un luogo asciutto e ben ventilato in cui la temperatura resti compresa tra 5 e 35 °C.

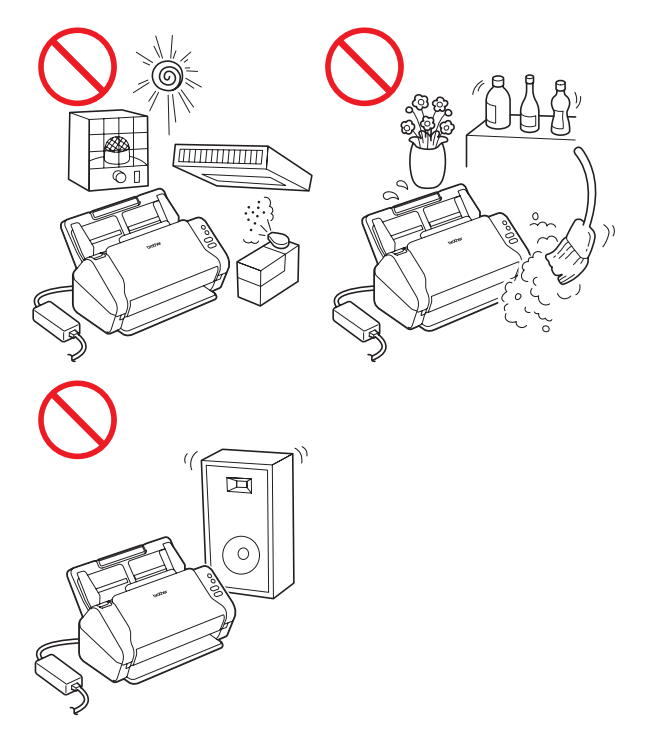

## **AVVERTENZA**

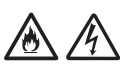

NON esporre l'unità a luce solare diretta, calore eccessivo, fiamme libere, gas corrosivi, umidità o polvere. NON collocare l'unità su un tappeto o uno scendiletto, in quanto così facendo esso verrebbe esposto alla polvere. Si potrebbe correre il rischio di cortocircuito o incendio. Inoltre, l'unità potrebbe venire danneggiata e/o diventare inutilizzabile.

NON collocare l'unità vicino a radiatori, riscaldatori, condizionatori d'aria, acqua, prodotti chimici o dispositivi contenenti magneti o generatori di campi magnetici. Ciò potrebbe provocare il rischio di cortocircuito o incendio, nel caso in cui l'acqua dovesse venire a contatto con l'unità (compresa la condensa dovuta a riscaldamento, aria condizionata e/o apparecchiature di ventilazione che potrebbero essere sufficienti a creare un cortocircuito o un incendio).

# A A

NON collocare l'unità vicino a prodotti chimici o in un luogo in cui potrebbero verificarsi fuoriuscite di prodotti chimici. In particolare, i solventi o i liquidi organici potrebbero provocare la fusione o la dissoluzione di rivestimenti e/o cavi, provocando la fusione o la dissoluzione, con conseguente pericolo di incendio o scosse elettriche. È inoltre possibile che l'unità funzioni in modo errato o scolorisca.

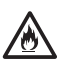

Le fessure e le aperture presenti nel rivestimento, sul retro o sulla parte inferiore del prodotto, servono alla ventilazione. Il prodotto va posizionato in modo tale da non entrare in contatto con pareti o altri dispositivi e facendo in modo che tali aperture non vengano bloccate o coperte. Il blocco della ventilazione dell'unità potrebbe generare il rischio di surriscaldamento e/o incendio. IMPORTANTE

- • Posizionare sempre l'unità su una superficie solida, mai su un letto, divano, scendiletto o superfici morbide simili.
- • NON collocare l'unità in un'installazione "a incasso".

# **ATTENZIONE**

Evitare di posizionare l'unità in un'area a elevato passaggio. Se è necessario posizionare l'unità in un'area a elevato passaggio, verificare che si trovi in un luogo sicuro e al riparo da cadute accidentali che possono provocare danni alle persone e danneggiare seriamente l'unità.

Assicurarsi che i cavi e i cavetti che arrivano all'unità siano ben saldi e che non si corra il rischio di inciamparci.

Assicurarsi che nessuna parte dell'unità sporga dalla scrivania o dal supporto sul quale essa è collocata. Assicurarsi che l'unità sia collocata su una superficie piatta, in piano e stabile, in assenza di vibrazioni. Il mancato rispetto di queste precauzioni potrebbe provocare la caduta dell'unità, con conseguenti lesioni alle persone.

NON collocare l'unità su un carrello, supporto o tavolo instabile o inclinato, né su una superficie inclinata/in pendenza. La macchina potrebbe cadere, provocando lesioni all'utente e gravi danni all'unità.

Vi è inoltre l'ulteriore rischio di lesioni qualora il vetro dello scanner dovesse rompersi.

#### **IMPORTANTE**

- NON posizionare oggetti sopra l'unità.
- NON collocare l'unità accanto a fonti di interferenze, come altoparlanti o unità base di telefoni cordless non Brother. Tale azione potrebbe interferire con il funzionamento dei componenti elettronici dell'unità.

# **Precauzioni generali**

## **AVVERTENZA**

Per l'imballaggio dell'unità sono stati utilizzati dei sacchetti di plastica. Per evitare il pericolo di soffocamento, tenere questi sacchetti di plastica lontani dalla portata di bambini e ragazzi. I sacchetti di plastica non sono giocattoli.

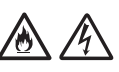

Non inserire mai oggetti nelle fessure del rivestimento della macchina, in quanto essi potrebbero toccare punti di tensione pericolosi oppure far entrare in cortocircuito dei componenti, provocando il rischio di incendio o scosse elettriche. Qualora oggetti metallici, acqua o altri liquidi dovessero penetrare all'interno della macchina, scollegare immediatamente l'unità dalla presa elettrica. Contattare il distributore Brother o il servizio clienti Brother.

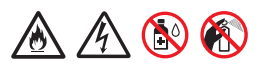

NON utilizzare sostanze infiammabili, qualsiasi tipo di spray o un solvente/liquido organico contenente alcol o ammoniaca per pulire le parti interne o esterne dell'unità. Ciò potrebbe provocare un incendio o una scossa elettrica.

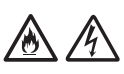

NON smontare e non modificare l'unità, altrimenti potrebbero verificarsi incendi o scosse elettriche. Qualora fosse necessario riparare l'unità, contattare il distributore Brother o il servizio clienti Brother.

#### $\mathcal{A}$  $\mathscr{A}$

NON usare un adattatore CA danneggiato.

NON posizionare oggetti pesanti sull'adattatore CA ed evitare di danneggiarlo o modificarlo. Non piegare o tirare con forza il cavo.

NON far cadere a terra, colpire o danneggiare in altro modo l'adattatore CA.

# $\mathcal{A}$

NON toccare l'unità durante i temporali. Esiste un rischio remoto di scosse elettriche causate dai fulmini se si usa la macchina durante un temporale.

NON usare l'unità vicino a liquidi, ad esempio vicino a una vasca da bagno, un catino, un lavandino o una lavatrice, in un seminterrato bagnato o vicino a una piscina.

# **A** ATTENZIONE

NON sottoporre l'unità a pressione o peso e non utilizzare l'unità per scopi diversi da quelli previsti.

Per evitare di tagliarsi, non fare scorrere o sfregare la mano o le dita lungo il bordo del foglio di supporto.

Attendere fino a che la macchina non espelle il foglio per evitare di restare intrappolati con le dita nei rulli.

Alcune aree della macchina possono provocare lesioni nel caso in cui i coperchi (ombreggiati) vengano chiusi con forza.

Fare attenzione quando si mettono le mani nelle aree mostrate nelle illustrazioni.

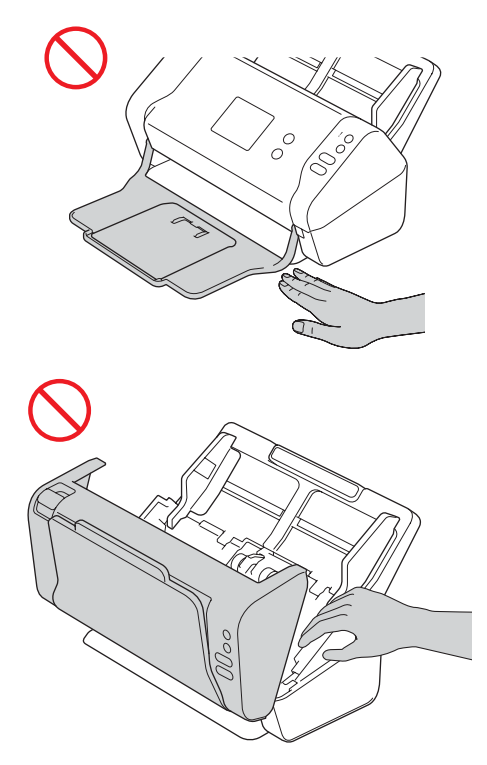

NON trasportare la macchina tenendola per l'alimentatore automatico di documenti (ADF). In caso contrario, si rischia di staccare l'alimentatore automatico documenti (ADF) dalla macchina. Trasportare la macchina solo posizionando le mani sotto tutta la macchina.

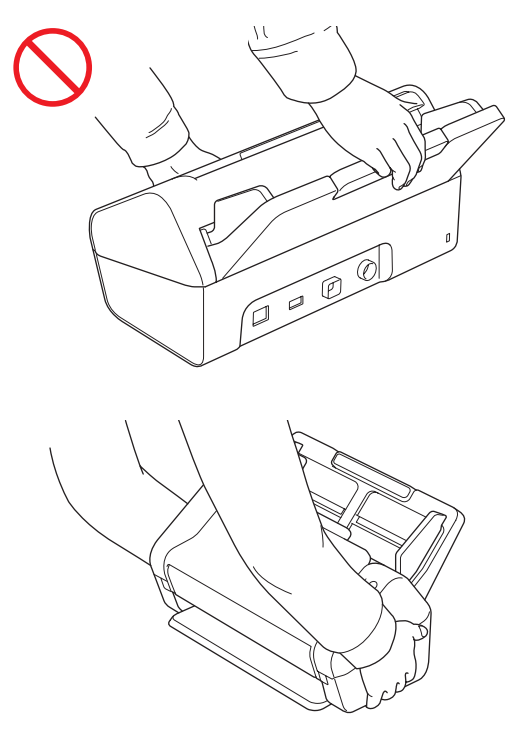

Fare attenzione durante l'uso della macchina, per evitare che i vestiti (in particolare maniche, cravatte, ecc.), capelli o accessori vengano tirati all'interno della macchina, altrimenti ci si potrebbe ferire.

Qualora un oggetto venga tirato all'interno della macchina, scollegare immediatamente l'unità dalla sorgente di alimentazione.

NON far roteare l'adattatore CA o utilizzarlo come giocattolo. In caso contrario si rischia di causare infortuni a se stessi o agli altri.

#### **IMPORTANTE**

(Solo ADS‑2700W)

NON toccare il touchscreen immediatamente dopo avere collegato il cavo di alimentazione o avere acceso la macchina. Ciò può causare errori.

# **Collegamento sicuro dell'unità**

## **AVVERTENZA**

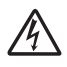

All'interno dell'unità sono presenti degli elettrodi ad alta tensione. Prima di accedere all'interno dell'apparecchio (per eseguire operazioni di manutenzione, ad esempio la pulizia), assicurarsi di avere scollegato il cavo di alimentazione dalla presa elettrica, nonché tutti i cavi Ethernet (solo ADS‑2700W) dalla macchina.

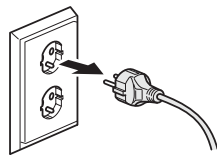

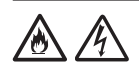

NON toccare l'adattatore CA e non maneggiare la spina con le mani bagnate. Diversamente, potrebbe verificarsi una scossa elettrica.

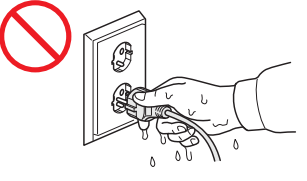

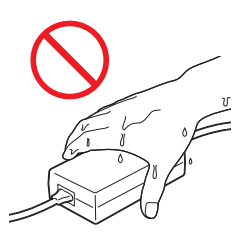

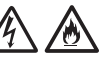

NON collegare il prodotto a un'alimentazione CC o a un invertitore. Ciò potrebbe provocare una scossa elettrica. In caso di dubbi sulla sorgente di alimentazione disponibile, rivolgersi a un elettricista qualificato.

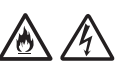

NON usare l'unità se il cavo di alimentazione è usurato o danneggiato, in quanto si potrebbe ricevere una scossa elettrica o si potrebbe provocare un incendio.

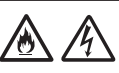

NON tirare a metà il cavo di alimentazione CA. NON collocare oggetti sul cavo di alimentazione. NON collocare l'unità in un punto in cui le persone possono calpestare il cavo. Così facendo, si potrebbe ricevere una scossa elettrica o si potrebbe verificare un incendio.

# /Ą

Brother consiglia di NON utilizzare qualsiasi tipo di prolunga. Il mancato rispetto di queste precauzioni potrebbe provocare un incendio, scosse elettriche o il danneggiamento dell'unità.

# 公介的

Quando si scollega l'adattatore CA dalla macchina o dalla presa elettrica, afferrare sempre il connettore, non il cavo, e tirare con decisione. In caso contrario, si potrebbero danneggiare o rompere i fili del cavo di alimentazione, si potrebbe provocare un incendio o ricevere una scossa elettrica.

Assicurarsi che un'estremità del cavo di alimentazione sia saldamente inserita in una presa elettrica standard e che l'altra estremità sia inserita saldamente nel blocco dell'adattatore. Non utilizzare una presa elettrica non saldamente fissata alla parete. Se il cavo di alimentazione non è completamente inserito nella presa di corrente e nel blocco dell'adattatore, vi è il pericolo che l'adattatore si scaldi e prenda fuoco.

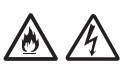

Utilizzare sempre l'adattatore CA in dotazione e inserirlo in una presa di corrente con la tensione indicata in *Specifiche* nella *Guida dell'utente*. In caso contrario esiste il rischio di lesioni per se stessi o altri e/o di danni alla macchina o ad altre proprietà. Brother non si assume nessuna responsabilità per eventuali incidenti o danni derivanti dal mancato uso dell'adattatore CA in dotazione.

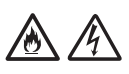

Non collegare ad altri prodotti l'adattatore CA in dotazione.

NON sovraccaricare l'adattatore CA.

## **ATTENZIONE**

Se si prevede di non usare l'unità per un periodo di tempo prolungato, scollegare l'adattatore CA dalla presa elettrica.

# **Manutenzione dell'unità**

NON tentare di eseguire da soli la manutenzione dell'unità. L'apertura o la rimozione dei coperchi potrebbe esporre l'utente a tensioni pericolose e ad altri rischi e potrebbe rendere nulla la garanzia. Contattare il distributore Brother o il servizio clienti Brother.

# **AVVERTENZA**

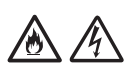

Se l'unità è caduta a terra o se il rivestimento è stato danneggiato, esiste la possibilità di ricevere una scossa elettrica o di provocare un incendio. Scollegare l'unità dalla presa elettrica e contattare il distributore Brother o il servizio clienti Brother.

Se l'unità diventa insolitamente calda, emana fumo, genera cattivi odori o se si versa accidentalmente liquido su di essa, scollegare immediatamente l'unità dalla presa elettrica. Contattare il distributore Brother o il servizio clienti Brother.

#### **IMPORTANTE**

Se la macchina non funziona normalmente quando si seguono le istruzioni per l'uso, regolare solo i controlli il cui uso è spiegato nelle istruzioni. L'errata regolazione di altri controlli potrebbe danneggiare l'unità e spesso richiederebbe il lavoro intensivo da parte di un tecnico qualificato per ripristinare il normale funzionamento dell'unità.

## **Garanzia del prodotto e responsabilità**

Il contenuto del presente manuale non influirà sulla garanzia del prodotto esistente e non potrà essere interpretato come una garanzia aggiuntiva del prodotto. Il mancato rispetto delle istruzioni di sicurezza indicate nel presente manuale può invalidare la garanzia del prodotto.

## **AVVERTENZA**

Usare solo l'adattatore CA fornito in dotazione a questa macchina.

Il presente prodotto deve essere installato in prossimità di una presa elettrica facilmente accessibile. In caso di emergenza, scollegare il cavo di alimentazione dalla presa elettrica in modo da escludere completamente l'alimentazione.

## **Dichiarazione di conformità (solo Europa)**

Brother Industries, Ltd. 15-1 Naeshiro-cho, Mizuho-ku, Nagoya 467-8561, Japan, dichiara che questo prodotto è conforme ai requisiti essenziali di tutte le direttive e dei regolamenti pertinenti applicati all'interno dell'Unione Europea. La Dichiarazione di conformità (DoC) può essere scaricata dal Brother Solutions Center. Visitare il sito [support.brother.com](http://support.brother.com) e: -> fare clic su "Manuali"

- 
- -> selezionare il modello
- -> fare clic su "Dichiarazione di conformità"
- -> fare clic su "Download"
- La Dichiarazione verrà scaricata in formato PDF.

#### **Dichiarazione di conformità alla Direttiva RE 2014/53/UE (solo Europa) (solo ADS‑2700W)**

Brother Industries, Ltd. 15-1 Naeshiro-cho, Mizuho-ku, Nagoya 467-8561, Japan dichiara che il presente prodotto è conforme alle norme della Direttiva RE 2014/53/UE. Una copia della Dichiarazione di conformità può essere scaricata seguendo le istruzioni fornite nella sezione Dichiarazione di conformità (Europa).

## **LAN wireless (solo ADS‑2700W)**

Questo scanner è munito di un'interfaccia wireless.

Banda/e di frequenza: 2400-2483,5 MHz. Potenza di frequenza radio massima trasmessa nella/e banda/e di frequenza: meno di 20 dBm (e.i.r.p)

### **Collegamento LAN (solo ADS‑2700W)**

#### **IMPORTANTE**

NON collegare la macchina a una rete LAN soggetta a sovratensioni.

#### **Informazioni per la conformità al regolamento della Commissione 801/2013**

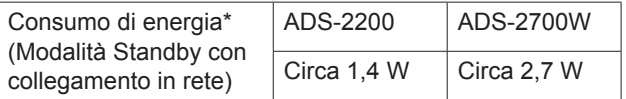

\* Tutte le porte di rete attivate e connesse

## **Attivazione/Disattivazione WLAN (solo ADS‑2700W)**

- 1 Premere | | (Impostazioni).
- 2 Premere Rete.
- 3 Premere WLAN.
- 4 Premere ▲ o ▼ per visualizzare Attivazione WLAN.
- 5 Premere Attivazione WLAN.
- 6 Premere On o Off.

### **Informazioni sul riciclaggio in conformità alle direttive RAEE e sulle batterie**

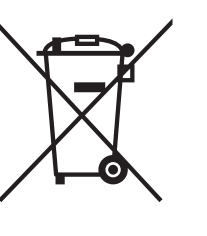

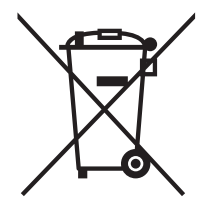

Marchio del prodotto Marchio della batteria

#### **Solo Unione Europea**

Il prodotto/la batteria sono contrassegnati con uno dei simboli di riciclaggio sopra riportati. Indica che quando il prodotto/la batteria hanno raggiunto il proprio fine vita, è necessario smaltirli separatamente presso un apposito punto di raccolta, evitando di aggiungerli ai normali rifiuti domestici.

## **Marchi**

BROTHER è un marchio o un marchio registrato di Brother Industries, Ltd.

Microsoft, Windows, Windows Vista, Windows Server, Outlook e Internet Explorer sono marchi registrati o marchi di Microsoft Corporation negli Stati Uniti e/o in altri paesi.

Android è un marchio di Google Inc.

Apple, Mac, Mac OS e Safari sono marchi di Apple Inc. registrati negli Stati Uniti e in altri paesi.

Nuance, il logo Nuance e PaperPort sono marchi o marchi registrati di Nuance Communications, Inc. o sue affiliate negli Stati Uniti e/o in altri paesi.

WPA, WPA2, Wi‑Fi Protected Access e Wi‑Fi Protected Setup sono marchi commerciali di Wi‑Fi Alliance.

Wi‑Fi, Wi‑Fi Alliance e Wi‑Fi Direct sono marchi registrati di Wi‑Fi Alliance.

Intel è un marchio di Intel Corporation negli Stati Uniti e/o in altri paesi.

Tutte le società i cui programmi software sono citati nel presente manuale sono titolari di un contratto di licenza software specifico per i rispettivi programmi proprietari.

**Tutti i nomi commerciali e dei prodotti delle aziende citati nei prodotti Brother, i relativi documenti e qualsiasi altro materiale sono marchi o marchi registrati delle rispettive aziende.**

#### **Redazione e pubblicazione**

Il presente manuale è stato redatto e pubblicato sotto la supervisione di Brother Industries, Ltd. e contiene le descrizioni e le specifiche più recenti del prodotto.

Il contenuto del manuale e le specifiche di questo prodotto sono soggetti a modifiche senza preavviso.

Brother si riserva il diritto di apportare modifiche senza preavviso alle specifiche e ai materiali qui contenuti e non sarà responsabile di eventuali danni (compresi i danni consequenziali) provocati dall'uso dei materiali illustrati, compresi, a titolo esemplificativo ma non esaustivo, gli errori tipografici e di altra natura relativi alla pubblicazione.

#### **Copyright e licenza**

© 2019 Brother Industries, Ltd. Tutti i diritti riservati.

### **Osservazioni sulle licenze open source**

Questo prodotto include software open-source. Per visualizzare le osservazioni sulle licenze open source, visitare il Brother Solutions Center all'indirizzo [support.brother.com](http://support.brother.com)

## **Servizio clienti Brother**

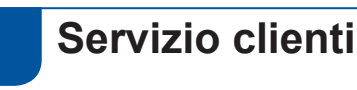

#### Visitare il sito Web all'indirizzo [www.brother.com](http://www.brother.com) per le informazioni di contatto relative all'ufficio Brother di zona.

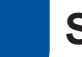

#### **Sedi dei centri assistenza**

Per informazioni sui centri assistenza in Europa, contattare l'ufficio Brother di zona. Le informazioni sull'indirizzo e il numero di telefono degli uffici europei sono disponibili nel sito [www.brother.com,](http://www.brother.com) selezionando il proprio paese.

### **Uso illegale delle apparecchiature per scansione**

Riprodurre certi articoli o documenti a scopo di frode costituisce reato. Il seguente è un elenco non esaustivo di documenti la cui riproduzione potrebbe costituire reato. Si suggerisce di consultare il proprio consulente legale e/o le autorità competenti per qualsiasi dubbio relativo a particolari articoli o documenti:

- Valuta
- Obbligazioni o altri titoli di debito
- Certificati di deposito
- Documenti di leva o delle forze armate
- **Passaporti**
- Francobolli (annullati o non annullati)
- Documenti di immigrazione
- Documenti di assistenza sociale
- Assegni o cambiali emessi dagli organismi statali
- Distintivi o contrassegni identificativi

I lavori protetti da copyright non possono essere riprodotti legalmente, con l'eccezione dell'"uso corretto" relativa alle singole parti dei lavori protetti da copyright. Più copie equivalgono a un uso non corretto. I lavori artistici vanno considerati alla stregua dei lavori protetti da copyright.

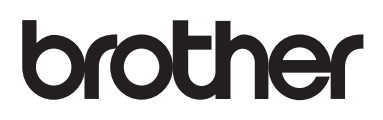

**Visitate il sito Brother sul World Wide Web [www.brother.com](http://www.brother.com)**

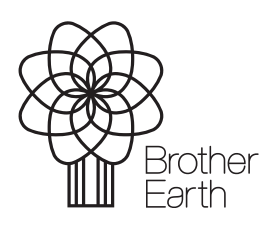

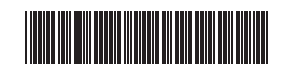

D00S4K0014

[www.brotherearth.com](http://www.brotherearth.com)